## **Download Aplikasi Photoshop Cs3 Gratis Untuk Windows 7 [Extra Quality]**

Installing Adobe Photoshop and then cracking it is easy and simple. The first step is to download and install the Adobe Photoshop software on your computer. Then, you need to locate the installation.exe file and run it. Installing Adobe Photoshop is relatively easy and can be done in a few simple steps. First, go to Adobe's website and select the version of Photoshop that you want to install. Once you have the download, open the file and follow the on-screen instructions. Once the installation is complete, you need to crack Adobe Photoshop. To do this, you need to download a crack for the version of Photoshop you want to use. Once you have the crack, open the file and follow the instructions to apply the crack. After the crack is applied, you can start using Adobe Photoshop. Be sure to back up your files since cracking software can be risky. With these simple steps, you can install and crack Adobe Photoshop.

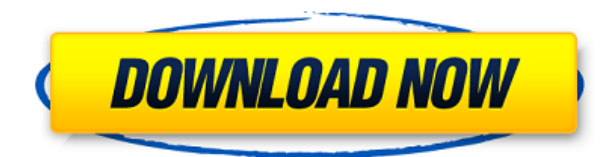

With its emphasis on versatility, Adobe Photoshop has proven its ability to edit anything from simple photo retouching to complex layouts. Versatility is what has made the software a success over the years, and what will continue to make it indispensable to many users.. Even if you've been an Adobe Photoshop devotee for a number of years and are comfortable with its features, this update brings only minor improvements. Photoshop CC 2016 features a completely redesigned interface, and so does the new, redesigned PSD format, which adds layers to PSD files. But creative stars still form the core of Adobe's package. If you've ever imported a photo and used Adjustment layers to apply special effects to the background, now you can scale, rotate, adjust hue and even accentuate highlights and shadows with live previews. The new Brush Tool, which comes with extra brush shapes, is relatively easy to use as well. And you can only connect to the newest Creative Cloud subscribers. For those of you who do not own this version of Photoshop, we offer a 30-day trial. If you decide that you want to use this great product, you can purchase a subscription at the Adobe Store. Release 1.0 of Photoshop CC marks a new beginning for the flagship photo-editing application from Adobe. While Photoshop remains faithful to the ways of the past, the company has built it based on an enhanced approach to touch and gesture support. (Read - Photoshop CC on a Mac: Unleash the Ivy League power of your Touch Bar.) It makes the program much easier to use and make edits with Photoshop CC 2016, even with just a single finger. Add a second finger and you can zoom in and out, move images and edit layers, and even use one trackpad to scroll.

## **Photoshop CS4With Serial Key With Product Key For PC 64 Bits {{ New! }} 2023**

Images, photographs, and videos are typically composed of pixels. These tiny dots of color are affected by many factors: light, temperature, humidity, and the selection of an individual. With the help of lightroom, it is now simpler than ever to manage light and color. With the Element Healing brush and Content-Aware Scaling, the picture will take any flaws out of the nitty gritty pixels. With Photoshop, you can draw in any shape and size. There is no need to worry about Photoshop. I am going to be your Photoshop photographer. Adobe Photoshop can also be used as a video editor. Imagine a simple, elegant interface to enhance your videos. Adobe Premiere is a more feature-rich program than Photoshop with a ways longer track record. The software has hundreds of tools and effects for digital audio and video editing. Photo customization: Photoshop is the first software to let you apply various customizations in your photos. Last, but not least, the application is capable of creating and editing both static and animated content. Once you have opened the software, you can create and edit almost any type of content using the tools at your disposal. For example, you can learn how to work with new functions in the software including the brushes, the zoom, color management, Adobe Photoshop. Therefore, given the necessary knowledge, the application is able to do much more than its other counterparts. Unusual elements of the software are the shape layers. Shape layers act as individual objects that can be modified without affecting other elements. This allows you to retain the fine detail of your design. Image>Photoshop is both powerful and incredibly easy to use. Some of its archive features include: Refine Edge, Curves, Levels, and Vectors. The software offers much more than the standard photo editing software. It allows you to apply different effects to your images. It also allows you to make different kinds of adjustments. e3d0a04c9c

## **Photoshop CS4 Serial Number Full Torrent For PC {{ upDated }} 2022**

Most photo editing programs create photos quite differently. If you want to provide your audience with quality photos, you need to work with a professional photo editor. And this is where the program really shines. In the long run, it will make your photo editing faster and easier. **Adobe Creative Cloud Subscription –** Are you thinking about getting into this industry? Or maybe you already are. An ECS subscription to Adobe Creative Cloud enables you to create stunning designs for all of your web content, print, video, 3D and presentations. The best part about Creative Cloud? It has all this stuff while still being easy on your wallet. Adobe has recently made a number of announcements regarding its next upcoming release of its lossless image compression codec HEVC (H.265). The new update called HEVC 10.0 will not only bring new features under the hood but It will also bring more power and speed to HEVC with actual hardware-based acceleration features. It also brings a wide range of new capabilities such as improved universal color and tone manipulation, quality improvement and faster encoding of photography content. Adobe's 3D features will be removed in future updates. Users working with 3D are encouraged to explore Adobe's new Substance 3D collection, which represents the next generation of 3D tools from Adobe. Additional details on the discontinuation of Photoshop's 3D features can be found here: **Photoshop 3D Common questions on discontinued 3D features.**

computer photoshop download windows 7 photoshop download for pc for free photoshop download for pc full version free adobe photoshop cs6 crack dll files 64bit download windows 7 cara download photoshop di windows 7 adobe photoshop download windows 7 ultimate photoshop download windows 7 ultimate 32 bit photoshop windows 7 ultimate free download photoshop portable download windows 7 utorrent photoshop cs6 free download

In the real world, collaborating in a browser is not a native experience (yet). Collaboration within the browser depends on the devices and platforms that borrowers are using because the browser is first and foremost a browser. With Share for Review, we solve that problem. Share for Review enables a team of editors to work in the browser, and the collaborative editing session is hosted in a shared real-time space in order to provide a seamless editing experience for all participants. Adobe's platform simplifies sharing markup-style text and styles, and layers for assistive editing and rendering tasks. Photoshop subscribers using Adobe Share for Review can also use new text and content analysis features to support more aspects of editing, including readability, style and content assistance, and quickly applying text and content changes to the marking of content. To take full advantage of these new capabilities, users of the Adobe Creative Cloud Suite of creative applications (including Adobe Sketch, Photoshop and Adobe XD) will need to update to the latest version of the desktop application via the Updates application. New full screen Mode assists with viewport changes and allows for useful vertical space management. The Previous and Next Commands can be used to quickly navigate between views that the user has set up. Layers menu displays secondary layers to help the user navigate. The Adjustment panel now includes non-destructive fill tool. Photoshop deletes and fills images in one action, and automatically creates a new one if adjustments are made to content that doesn't belong in the image, such as background style and text. The Fill and Correct selections tool ensures the wrong content is never selected for deletion, and makes a selection so precise it can be adjusted simply by dragging the edge of the selection window. Duplicate Layer,

using this new refinement, creates a duplicated layer with a stack effect, and now includes a new option to toggle between stacks in the new History panel. Moreover, Create Clone Layer feature removes an original layer and converts it into a droppable layer that can be edited in a nearby context, such as the Inspector.

On the subject of Photoshop's support, the company provides free support for all products. Apart from that, there are two options, one for the commercial users and the other for the non-commercial users. For the commercial users, the compatibility exceeds Adobe's guarantee, however, it can be less effective for the noncommercial users. One of the prominent features of the software from the newest version is the new Threshold based on the new camera sensor. The main features in this version are the support for multi-frame stitching, fast sign corrections, and advanced curves. Apart from this, there is also a support for video and new curve. The software is available in the market for Windows, Mac, iOS, Android and Linux platforms. The main edition includes the full version with all its features. Apart from this, there is Photoshop Elements, Lightroom, Photoshop Fix, and Photoshop Express, in addition to the core software. With the release of the newest version, the home edition of **Adobe Photoshop CC**, the company not only changed the Basic and Premium editions, **but also improved the software's features**. What is more, the latest version is ready to be used as a content creation tool. As part of Adobe's Creative Cloud -- and after gaining digital darkroom and collection photo editing features in Photoshop for a while, eye-catching natural-film editing capabilities are finally making their way into the product. With the introduction of a brand-new Exposure panel, Adobe and its creative community are bringing the design and printing craftsmanship of traditional darkroom to Adobe Photoshop. Spend less time in processing and more time in enhancing your finished print with a new and improved set of tools.

<https://zeno.fm/radio/the-sims-3-kinkyworld> <https://zeno.fm/radio/download-emupgrade-v2-26-137> <https://zeno.fm/radio/cadkas-pdf-editor-3-3-full-crack> <https://zeno.fm/radio/download-ecap-v1-0-1-4-webcam-camera> [https://zeno.fm/radio/baby-audio-i-heart-ny-parallel-compressor-v1-0-0-vst-vst3-aax-au-win-osx-x86-x6](https://zeno.fm/radio/baby-audio-i-heart-ny-parallel-compressor-v1-0-0-vst-vst3-aax-au-win-osx-x86-x64) [4](https://zeno.fm/radio/baby-audio-i-heart-ny-parallel-compressor-v1-0-0-vst-vst3-aax-au-win-osx-x86-x64) <https://zeno.fm/radio/wanadooenlajungladescargargratis-ajvt> <https://zeno.fm/radio/wondershare-fotophire-1-3-1-crack-full-registration-key-code-2020> <https://zeno.fm/radio/capital-vol-2-drum-kit-wav> <https://zeno.fm/radio/video-perang-sampit-dayak-vs-madura> <https://zeno.fm/radio/hack-idm-6-39-build-9-incl-patch-32bit-64bitcrack-pi3m> <https://zeno.fm/radio/electrotechnique-industrielle-guy-seguier-pdf-download> <https://zeno.fm/radio/flstudio12crackzipfile>

<https://zeno.fm/radio/office-2010-activator-by-razor-rar>

<https://zeno.fm/radio/model-silabus-rpp-agama-katolik-sd-kelas-1-6>

They are generally quite troublesome, and in order to be solved require a lot of time and even an advanced Photoshop technique that not every photographer and not everyone who is skilled in Photoshop has. When you create an image from a digital camera, the light is reduced. There is only a way to adjust this with certain characteristics of your workflow. The first step is to make a duplicate layer of the image in Photoshop, which you can then change the contrast, color temperature, and tint. Then, cut the border to free it, in order to be able to modify it, and you can adjust everything. You can then insert the entire image in any position you prefer, already embedded in text or you can perform

any processing you want on the image. They usually work better if the image has been made by a professional camera. When it was introduced in 2012, a brand new feature using Adobe Camera Raw came to life. To help improve the quality of your images, academies were asked to take photo's and send to Adobe. They would then be examined by the team and feedback given on how the photo could be improved. With the help of this feature, you can get much better results with your photos making them look a lot more sharper and clearer. One cool feature of this is that you can request feedback, which will allow the testers to examine ways to improve your photo, and then give you comments on how you could improve your photo. The list of photoshop features that help you work your magic with your photos looks fantastic and has some serious Photoshop tricks up its sleeve. To increase the value of your photos you can use the work triangle which will considerably improve your photos. This feature works like a charm and is available in Photoshop and in Elements. This tool provides you with a preview and analysis of the image in a way that is not only really easy to use, it's also quick and accurate so you can spend more of your time working on tweaks , not spending countless hours trying to improve a photo.

[https://www.designonline-deco.com/wp-content/uploads/2023/01/Photoshop-Cs6-Free-Download-Full](https://www.designonline-deco.com/wp-content/uploads/2023/01/Photoshop-Cs6-Free-Download-Full-Version-For-Windows-81-64-Bit-HOT.pdf) [-Version-For-Windows-81-64-Bit-HOT.pdf](https://www.designonline-deco.com/wp-content/uploads/2023/01/Photoshop-Cs6-Free-Download-Full-Version-For-Windows-81-64-Bit-HOT.pdf) [https://netcityme.com/wp-content/uploads/2023/01/Download-Adobe-Photoshop-2022-Version-232-Wi](https://netcityme.com/wp-content/uploads/2023/01/Download-Adobe-Photoshop-2022-Version-232-With-Product-Key-X64-2022.pdf) [th-Product-Key-X64-2022.pdf](https://netcityme.com/wp-content/uploads/2023/01/Download-Adobe-Photoshop-2022-Version-232-With-Product-Key-X64-2022.pdf) [https://ameppa.org/2023/01/02/adobe-photoshop-2021-version-22-4-2-download-free-serial-number-f](https://ameppa.org/2023/01/02/adobe-photoshop-2021-version-22-4-2-download-free-serial-number-full-torrent-2023/) [ull-torrent-2023/](https://ameppa.org/2023/01/02/adobe-photoshop-2021-version-22-4-2-download-free-serial-number-full-torrent-2023/) <https://urmiabook.ir/wp-content/uploads/2023/01/Photoshop-7-Download-Windows-7-LINK-1.pdf> <http://mauiwear.com/wp-content/uploads/2023/01/verrese.pdf> <http://modiransanjesh.ir/photoshop-shop-cs6-free-download-high-quality/> <https://www.holidaysincornwall.com/wp-content/uploads/2023/01/danihatd.pdf> [https://www.academiahowards.com/wp-content/uploads/2023/01/Adobe-Photoshop-CC-2019-Version-](https://www.academiahowards.com/wp-content/uploads/2023/01/Adobe-Photoshop-CC-2019-Version-20-Download-Full-Product-Key-2022.pdf)[20-Download-Full-Product-Key-2022.pdf](https://www.academiahowards.com/wp-content/uploads/2023/01/Adobe-Photoshop-CC-2019-Version-20-Download-Full-Product-Key-2022.pdf) <https://klinikac.com/black-marble-pattern-photoshop-download-hot/> <http://www.sweethomeslondon.com/?p=188405> [https://www.movimento2stellette.it/wp-content/uploads/2023/01/Adobe-Photoshop-Cs-80-Full-Versio](https://www.movimento2stellette.it/wp-content/uploads/2023/01/Adobe-Photoshop-Cs-80-Full-Version-With-Key-Free-Download-LINK.pdf) [n-With-Key-Free-Download-LINK.pdf](https://www.movimento2stellette.it/wp-content/uploads/2023/01/Adobe-Photoshop-Cs-80-Full-Version-With-Key-Free-Download-LINK.pdf) https://legalbenefitsplus.com/wp-content/uploads/2023/01/Photoshop\_EXpress\_Serial\_Number\_Full\_ Torrent Free License Key For Mac and Windows\_New\_2.pdf <http://mysleepanddreams.com/?p=40545> [https://www.forper.fr/blog/adobe-photoshop-2022-version-23-1-1-download-free-registration-code-20](https://www.forper.fr/blog/adobe-photoshop-2022-version-23-1-1-download-free-registration-code-2022/) [22/](https://www.forper.fr/blog/adobe-photoshop-2022-version-23-1-1-download-free-registration-code-2022/) <https://imarsorgula.com/wp-content/uploads/2023/01/reendep.pdf> <https://wwexllc.com/wp-content/uploads/2023/01/ellmbar.pdf> [http://sportsstump.com/2023/01/02/adobe-photoshop-cs4-download-free-with-license-key-activation-c](http://sportsstump.com/2023/01/02/adobe-photoshop-cs4-download-free-with-license-key-activation-code-with-keygen-windows-new-2023/) [ode-with-keygen-windows-new-2023/](http://sportsstump.com/2023/01/02/adobe-photoshop-cs4-download-free-with-license-key-activation-code-with-keygen-windows-new-2023/) [https://ilmercatino.tv/wp-content/uploads/2023/01/Download-Adobe-Photoshop-2022-version-23-Torr](https://ilmercatino.tv/wp-content/uploads/2023/01/Download-Adobe-Photoshop-2022-version-23-Torrent-64-Bits-lAtest-versIon-2023.pdf) [ent-64-Bits-lAtest-versIon-2023.pdf](https://ilmercatino.tv/wp-content/uploads/2023/01/Download-Adobe-Photoshop-2022-version-23-Torrent-64-Bits-lAtest-versIon-2023.pdf) <https://unibraz.org/download-photoshop-cc-2014-torrent-activation-code-64-bits-last-release-2022/> [http://redstone-walker.com/wp-content/uploads/2023/01/Adobe-Photoshop-2021-version-22-Downloa](http://redstone-walker.com/wp-content/uploads/2023/01/Adobe-Photoshop-2021-version-22-Download-Product-Key-Full-LifeTime-Activation-Code-For-Ma.pdf) [d-Product-Key-Full-LifeTime-Activation-Code-For-Ma.pdf](http://redstone-walker.com/wp-content/uploads/2023/01/Adobe-Photoshop-2021-version-22-Download-Product-Key-Full-LifeTime-Activation-Code-For-Ma.pdf) <https://superdeals.ng/wp-content/uploads/2023/01/harjaim.pdf> <https://bengamese.com/wp-content/uploads/2023/01/halswil.pdf> <https://awaazsachki.com/2023/01/adobe-photoshop-cc-2019-license-key-win-mac-last-release-2023/> <http://pontucasacuba.com/?p=18477>

[https://www.stuartfarmer.net/wp-content/uploads/2023/01/Photoshop\\_Skin\\_Tone\\_Plugin\\_Free\\_Downl](https://www.stuartfarmer.net/wp-content/uploads/2023/01/Photoshop_Skin_Tone_Plugin_Free_Download_EXCLUSIVE.pdf) [oad\\_EXCLUSIVE.pdf](https://www.stuartfarmer.net/wp-content/uploads/2023/01/Photoshop_Skin_Tone_Plugin_Free_Download_EXCLUSIVE.pdf)

[http://www.landtitle.info/download-free-photoshop-2021-version-22-0-1-with-key-windows-3264bit-20](http://www.landtitle.info/download-free-photoshop-2021-version-22-0-1-with-key-windows-3264bit-2023/) [23/](http://www.landtitle.info/download-free-photoshop-2021-version-22-0-1-with-key-windows-3264bit-2023/)

<http://mysleepanddreams.com/wp-content/uploads/2023/01/alauber.pdf>

<https://sarahebott.org/wp-content/uploads/2023/01/ultique.pdf>

[https://oiseauheureux.xyz/wp-content/uploads/2023/01/Cara-Download-Photoshop-Cs6-Di-Android-BE](https://oiseauheureux.xyz/wp-content/uploads/2023/01/Cara-Download-Photoshop-Cs6-Di-Android-BETTER.pdf) [TTER.pdf](https://oiseauheureux.xyz/wp-content/uploads/2023/01/Cara-Download-Photoshop-Cs6-Di-Android-BETTER.pdf)

[https://edebiseyler.com/photoshop-2022-version-23-1-1-download-incl-product-key-with-serial-key-64](https://edebiseyler.com/photoshop-2022-version-23-1-1-download-incl-product-key-with-serial-key-64-bits-2023/) [-bits-2023/](https://edebiseyler.com/photoshop-2022-version-23-1-1-download-incl-product-key-with-serial-key-64-bits-2023/)

<https://eptech-usa.com/wp-content/uploads/2023/01/Ps-Photoshop-Cs5-Free-Download-HOT.pdf> <http://moonreaderman.com/1-click-photoshop-actions-free-download-link/>

[https://techcrunch-india.com/wp-content/uploads/2023/01/Photoshop-Cs3-Brushes-Download-HOT.pd](https://techcrunch-india.com/wp-content/uploads/2023/01/Photoshop-Cs3-Brushes-Download-HOT.pdf) [f](https://techcrunch-india.com/wp-content/uploads/2023/01/Photoshop-Cs3-Brushes-Download-HOT.pdf)

<https://cawexo.com/wp-content/uploads/2023/01/ileazar.pdf>

<https://dutasports.com/wp-content/uploads/2023/01/yumyerm.pdf>

<https://onemorelure.com/featured/adobe-photoshop-cs-download-filehippo-install/>

<http://doctordefender.com/wp-content/uploads/2023/01/holmcill.pdf>

<https://broadcastking.com/photoshop-2021-version-22-2-download-free-free-license-key-2023/>

[https://narativcoffee.ro/adobe-photoshop-cc-2015-activation-key-serial-number-windows-10-11-hot-20](https://narativcoffee.ro/adobe-photoshop-cc-2015-activation-key-serial-number-windows-10-11-hot-2022/) [22/](https://narativcoffee.ro/adobe-photoshop-cc-2015-activation-key-serial-number-windows-10-11-hot-2022/)

<https://onenightdead.com/wp-content/uploads/2023/01/Photoshop-Ps2-Download-FULL.pdf>

Another new feature being announced at MAX is the ability to share files for review. When you first get a new file, you can share it with a colleague, however, there's no way to automatically have the file shared with all your team. Well, with the Share for Review feature, Adobe is even going the extra mile by enabling you to share files both for review, and approval. It would be great if Adobe didn't charge a fee on the feature, but at least it's free! The next update is the introduction of a new clip path tool in Photoshop. This new tool lets you create a cut out area, which can then be pasted onto an image, providing a stitched-in effect. To be in a position to use the new tool, you'll need to be running Photoshop CC on OS X, and you'll also need to upgrade CS4 or later if you already have file formats that support the new cut file format. On PhotoshopLightroom CC, there are a number of improvements to camera RAW. It's now easier to edit RAW images captured with digital cameras and RAW images are displayed in full resolution, instead of the previous display resolution. You can also create action buttons to save your edits to a separate folder. Finally, the new Lightroom CC can import full resolution JPEG images from various sources, including RAW and other JPG files. As well as all the new features in Photoshop and Photoshop CC, it's worth pointing out that Lightroom and Lightroom CC are now available in the downloads section of your Creative Cloud account. A free 30 day trial is available, which will create a Library of assets and allow you to view all your quotes and images offline. This is available for both Mac and Windows users.